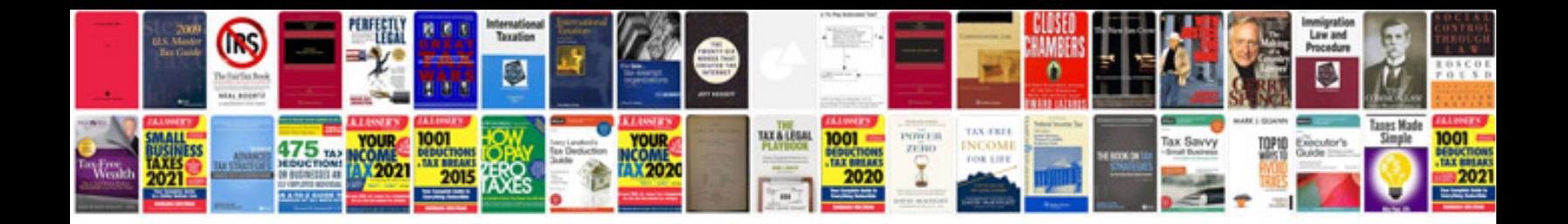

**2016 colorado owners manual**

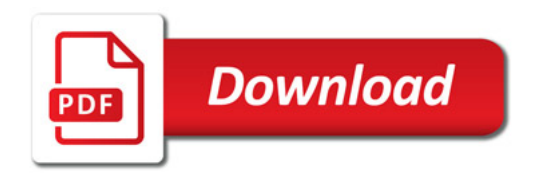

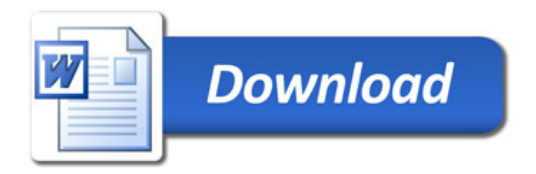